# <span id="page-0-0"></span>**e-Services technisches Beiblatt**

**Version: 1.6**

**Datum:** Februar 2020

#### **Autoren:**

**Mag. Alexander Schilling**

Studiengesellschaft für Zusammenarbeit im Zahlungsverkehr GmbH

**Mag. Joachim Geisler**

Studiengesellschaft für Zusammenarbeit im Zahlungsverkehr GmbH

#### **Dipl.Ing. Martin Gruschi**

ARZ Allgmeines Rechenzentrum Gesellschaft m.b.H.

#### ARZ Allgmeines Rechenzentrum Gesellschaft m.b.H.

**Markus Brejla, MSc.**

#### **Matthias Kautz**

ARZ Allgmeines Rechenzentrum Gesellschaft m.b.H.

# **INHALTSVERZEICHNIS**

<span id="page-1-0"></span>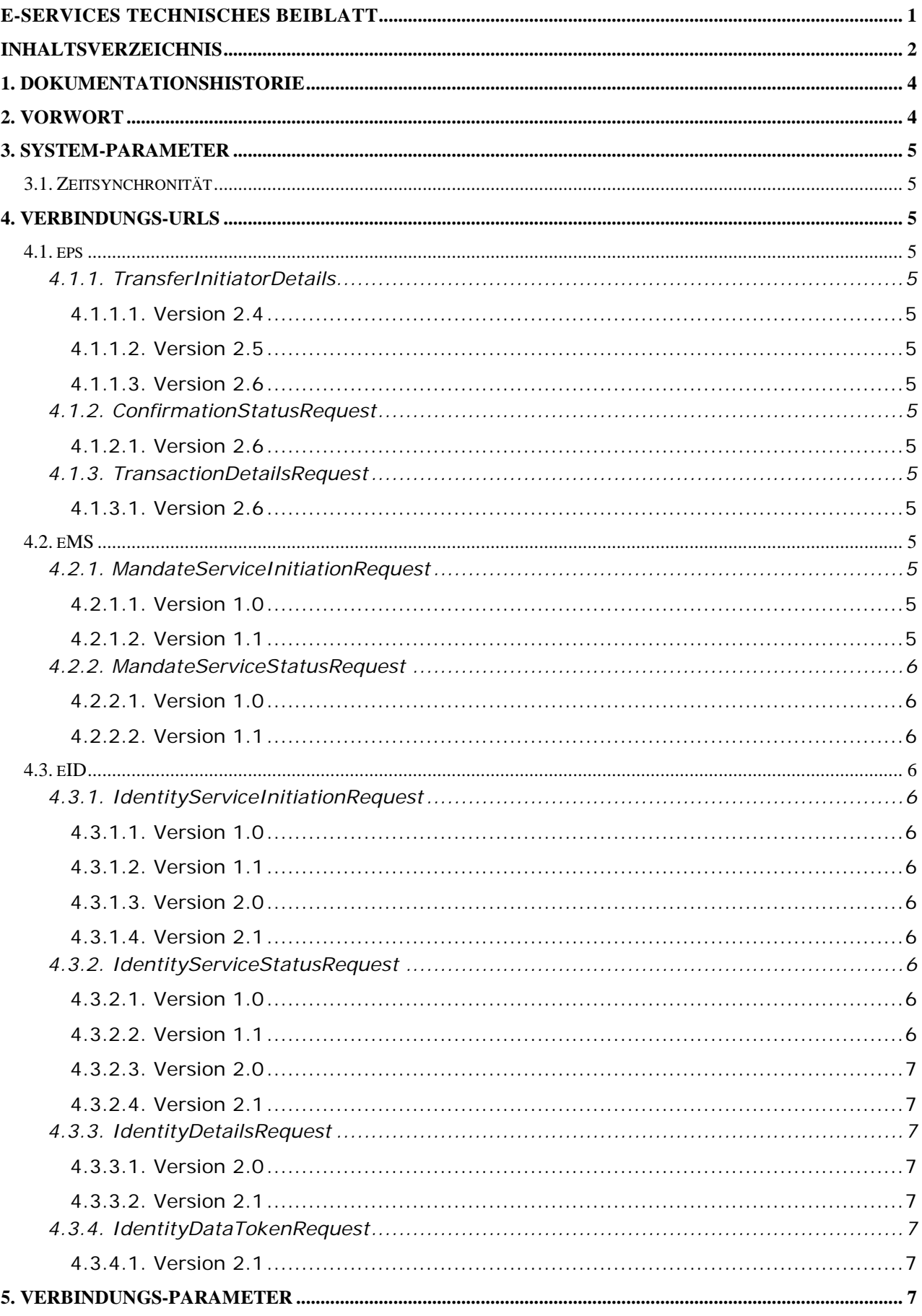

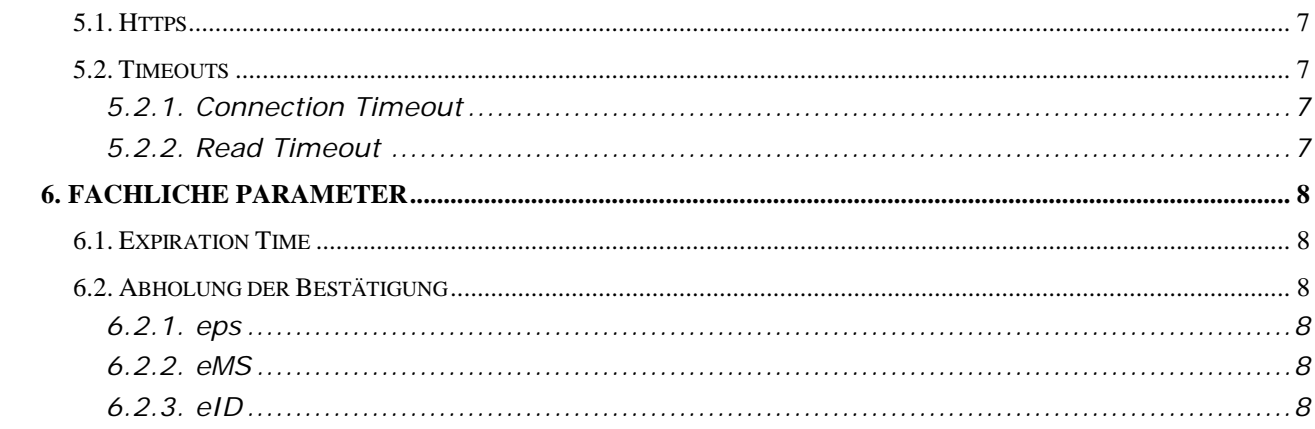

# <span id="page-3-0"></span>**1. DOKUMENTATIONSHISTORIE**

#### **Version 1.3, Oktober 2014**

Mag. Alexander Schilling / Studiengesellschaft für Zusammenarbeit im Zahlungsverkehr GmbH Mag. Joachim Geisler / Studiengesellschaft für Zusammenarbeit im Zahlungsverkehr GmbH Dipl.Ing. Martin Gruschi / ARZ Allgmeines Rechenzentrum Gesellschaft m.b.H.

Markus Brejla, MSc. / ARZ Allgmeines Rechenzentrum Gesellschaft m.b.H.

e-Service Projektteam

Erstveröffentlichung

#### **Version 1.4, Mai 2015**

eID-Service ergänzt

Inhaltliche Anpassungen

#### **Version 1.5, Dezember 2017**

eID-Service Version 1.1

eMS-Service Version 1.1

#### **Version 1.6, Februar 2020**

<span id="page-3-1"></span>eID-Service Version 2.0/2.1

# **2. VORWORT**

Das vorliegende Dokument definiert technische Rahmenbedingungen zu den einzelnen e-Services am Scheme Operator.

Innerhalb des Migrationszeitraums zwischen zwei Versionen können einzelne Daten abweichen, welche dann aber explizit auch hier angeführt sind.

Für den Händler/Creditor darüber hinausgehende relevante Informationen (bspw. Zugang zum Testsystem ö.ä.) erteilt die jeweilige Bank mit der die Händlervereinbarung abgeschlossen wurde.

Auf die fachliche Bedeutung von Parameter einzelner e-Services wird in diesem Dokument nicht im Detail eingegangen. Dazu ist das jeweilige Pflichtenheft zu konsultieren.

# <span id="page-4-0"></span>**3. SYSTEM-PARAMETER**

# <span id="page-4-1"></span>**3.1. Zeitsynchronität**

Eine technisch automatisierte Synchronisation der Zeit wird dringend empfohlen. Bei Verwendung bspw. von **NTP** sollte der Referenzserver mindestens **Stratum Level 3** erfüllen.

Ab einer Differenz zwischen dem vom Händler/Creditor gesetzten Erstellungszeitpunkt im Xml und Verarbeitung der Nachricht am Scheme Operator von mehr als **3 Minuten** wird die Initiierung aktiv abgelehnt.

# <span id="page-4-2"></span>**4. VERBINDUNGS-URLS**

# <span id="page-4-3"></span>**4.1. eps**

# <span id="page-4-4"></span>*4.1.1. TransferInitiatorDetails*

### <span id="page-4-5"></span>**4.1.1.1. Version 2.4**

[https://routing.eps.or.at/appl/epsSO/transinit/eps/v2\\_4](https://routing.eps.or.at/appl/epsSO/transinit/eps/v2_4)

## <span id="page-4-6"></span>**4.1.1.2. Version 2.5**

[https://routing.eps.or.at/appl/epsSO/transinit/eps/v2\\_5](https://routing.eps.or.at/appl/epsSO/transinit/eps/v2_5)

## <span id="page-4-7"></span>**4.1.1.3. Version 2.6**

[https://routing.eps.or.at/appl/epsSO/transinit/eps/v2\\_6](https://routing.eps.or.at/appl/epsSO/transinit/eps/v2_6)

# <span id="page-4-8"></span>*4.1.2. ConfirmationStatusRequest*

### <span id="page-4-9"></span>**4.1.2.1. Version 2.6**

[https://routing.eps.or.at/appl/epsSO/statusrequest/eps/v2\\_6](https://routing.eps.or.at/appl/epsSO/statusrequest/eps/v2_6)

# <span id="page-4-10"></span>*4.1.3. TransactionDetailsRequest*

### <span id="page-4-11"></span>**4.1.3.1. Version 2.6**

[https://routing.eps.or.at/appl/epsSO/detailsrequest/eps/v2\\_6](https://routing.eps.or.at/appl/epsSO/detailsrequest/eps/v2_6)

### <span id="page-4-12"></span>**4.2. eMS**

# <span id="page-4-13"></span>*4.2.1. MandateServiceInitiationRequest*

### <span id="page-4-14"></span>**4.2.1.1. Version 1.0**

[https://routing.e-mandat.at/appl/eMandatSO/transinit/ems/v1\\_0](https://routing.e-mandat.at/appl/eMandatSO/transinit/ems/v1_0)

### <span id="page-4-15"></span>**4.2.1.2. Version 1.1**

[https://routing.e-mandat.at/appl/eMandatSO/transinit/ems/v1\\_1](https://routing.e-mandat.at/appl/eMandatSO/transinit/ems/v1_1)

[https://routing.e-mandat.at/appl/eMandatSO/transinit/ems/v1\\_1](https://routing.e-mandat.at/appl/eMandatSO/transinit/ems/v1_0)/<BIC>

# <span id="page-5-0"></span>*4.2.2. MandateServiceStatusRequest*

# <span id="page-5-1"></span>**4.2.2.1. Version 1.0**

[https://routing.e-mandat.at/appl/eMandatSO/statusrequest/ems/v1\\_0](https://routing.e-mandat.at/appl/eMandatSO/statusrequest/ems/v1_0)

# <span id="page-5-2"></span>**4.2.2.2. Version 1.1**

[https://routing.e-mandat.at/appl/eMandatSO/statusrequest/ems/v1\\_1](https://routing.e-mandat.at/appl/eMandatSO/statusrequest/ems/v1_1)

# <span id="page-5-3"></span>**4.3. eID**

# <span id="page-5-4"></span>*4.3.1. IdentityServiceInitiationRequest*

## <span id="page-5-5"></span>**4.3.1.1. Version 1.0**

[https://routing.e-identity.at/appl/epsSO/transinit/eid/v1\\_0](https://routing.e-identity.at/appl/epsSO/transinit/eid/v1_0)

# <span id="page-5-6"></span>**4.3.1.2. Version 1.1**

[https://routing.e-identity.at/appl/epsSO/transinit/eid/v1\\_1](https://routing.e-identity.at/appl/epsSO/transinit/eid/v1_0) [https://routing.e-identity.at/appl/epsSO/transinit/eid/v1\\_1/<BIC>](https://routing.e-identity.at/appl/epsSO/transinit/eid/v1_1/%3cBIC)

# <span id="page-5-7"></span>**4.3.1.3. Version 2.0**

[https://routing.e-identity.at/appl/epsSO/transinit/eid/v2\\_0](https://routing.e-identity.at/appl/epsSO/transinit/eid/v2_0) [https://routing.e-identity.at/appl/epsSO/transinit/eid/v2\\_0/<BIC>](https://routing.e-identity.at/appl/epsSO/transinit/eid/v2_0/%3cBIC)

# <span id="page-5-8"></span>**4.3.1.4. Version 2.1**

[https://routing.e-identity.at/appl/epsSO/transinit/eid/v2\\_1](https://routing.e-identity.at/appl/epsSO/transinit/eid/v2_1) [https://routing.e-identity.at/appl/epsSO/transinit/eid/v2\\_1/<BIC>](https://routing.e-identity.at/appl/epsSO/transinit/eid/v2_1/%3cBIC)

# <span id="page-5-9"></span>*4.3.2. IdentityServiceStatusRequest*

# <span id="page-5-10"></span>**4.3.2.1. Version 1.0**

[https://routing.e-identity.at/appl/epsSO/statusrequest/eid/v1\\_0](https://routing.e-identity.at/appl/epsSO/statusrequest/eid/v1_0)

# <span id="page-5-11"></span>**4.3.2.2. Version 1.1**

[https://routing.e-identity.at/appl/epsSO/statusrequest/eid/v1\\_1](https://routing.e-identity.at/appl/epsSO/statusrequest/eid/v1_1)

# <span id="page-6-0"></span>**4.3.2.3. Version 2.0**

[https://routing.e-identity.at/appl/epsSO/statusrequest/eid/v2\\_0](https://routing.e-identity.at/appl/epsSO/statusrequest/eid/v2_0)

### <span id="page-6-1"></span>**4.3.2.4. Version 2.1**

[https://routing.e-identity.at/appl/epsSO/statusrequest/eid/v2\\_1](https://routing.e-identity.at/appl/epsSO/statusrequest/eid/v2_1)

# <span id="page-6-2"></span>*4.3.3. IdentityDetailsRequest*

#### <span id="page-6-3"></span>**4.3.3.1. Version 2.0**

[https://routing.e-identity.at/appl/epsSO/detailsrequest/eid/v2\\_0](https://routing.e-identity.at/appl/epsSO/detailsrequest/eid/v2_)

### <span id="page-6-4"></span>**4.3.3.2. Version 2.1**

[https://routing.e-identity.at/appl/epsSO/detailsrequest/eid/v2\\_1](https://routing.e-identity.at/appl/epsSO/detailsrequest/eid/v2_)

# <span id="page-6-5"></span>*4.3.4. IdentityDataTokenRequest*

### <span id="page-6-6"></span>**4.3.4.1. Version 2.1**

[https://routing.e-identity.at/appl/epsSO/token/eid/v2\\_1](https://routing.e-identity.at/appl/epsSO/token/eid/v2_)

# <span id="page-6-7"></span>**5. VERBINDUNGS-PARAMETER**

### <span id="page-6-8"></span>**5.1. Https**

Xml-Nachrichten werden für alle Services ausschließlich via **HTTP/1.1** mit **TLS 1.2** Verschlüsselung ausgetauscht.

# <span id="page-6-9"></span>**5.2. Timeouts**

### <span id="page-6-10"></span>*5.2.1. Connection Timeout*

Das Timeout für den Verbindungsaufbau beträgt einheitlich für alle Services **20 Sekunden**.

# <span id="page-6-11"></span>*5.2.2. Read Timeout*

Das Timeout bis zum Verbindungsabbau, wenn keine Daten geliefert werden, beträgt einheitlich für alle Services **20 Sekunden**.

# <span id="page-7-0"></span>**6. FACHLICHE PARAMETER**

# <span id="page-7-1"></span>**6.1. Expiration Time**

Gibt die spätest mögliche, erfolgreiche Durchführung eines Auftrags an.

Die gültige Zeitspanne ist definiert mit

Zeitpunkt(Initiierungsnachricht) + 5 Minuten < Expiration Time < Zeitpunkt(Initiierungsnachricht) + 60 Minuten

# <span id="page-7-2"></span>**6.2. Abholung der Bestätigung**

# <span id="page-7-3"></span>*6.2.1. eps*

Bis inklusive Version 2.5 wird keine Abholung unterstützt (die Bestätigung wird in diesem Fall aktiv zugestellt).

Ab Version 2.6 ist die Anfrage zum Status eines Prozesses **bis zu 42 Tage** nach Abwicklung desselben möglich.

# <span id="page-7-4"></span>*6.2.2. eMS*

Die Anfrage zum Status eines Prozesses ist **bis zu 42 Tage** nach Abwicklung desselben möglich.

# <span id="page-7-5"></span>*6.2.3. eID*

Die Anfrage zum Status eines Prozesses ist **bis zu 42 Tage** nach Abwicklung desselben möglich.